# **Computerstudio Mode Medien Präsentation Computerstudio CAD-Fashion**

user licence - **Antrag**

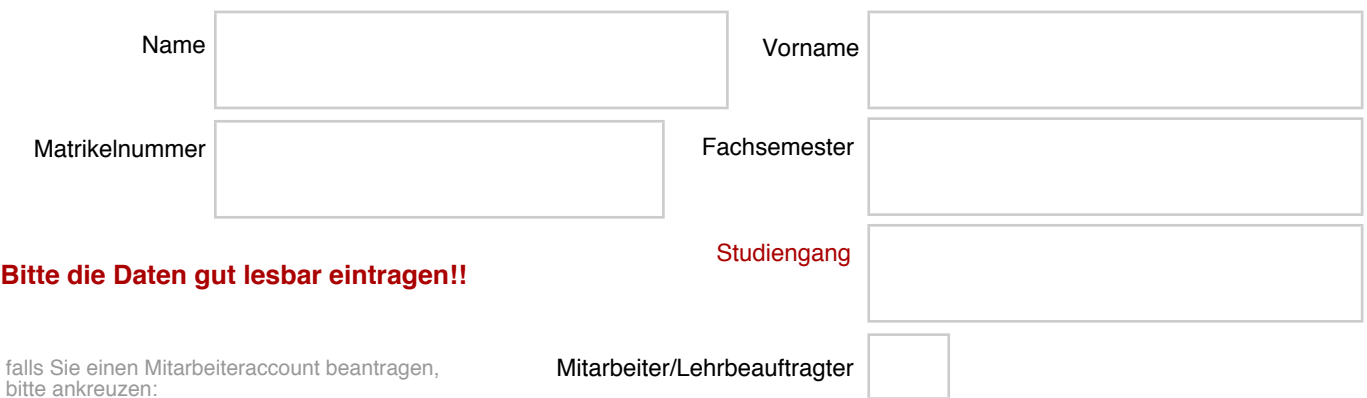

Unterschreiben Sie den Antrag unten und geben Sie ihn im Raum 243 bei Herrn Luckow bzw. im Raum 309 bei Frau Bringmann ab bzw. legen Sie ihn in das Postfach von Frau Bringmann / Herrn Luckow!

In der Regel werden die Logins innerhalb von 7 Werktagen angelegt! Persönlich abzuholen (mit Unterschrift) ist das Login bei Frau Bringmann im Raum 309!

## **Achtung!**

**Für Studierende des Studienganges Modedesign gelten die Logins die gesamte Studienzeit!** Für alle anderen Studierenden gelten die Logins NUR für das Semester, in dem das Login beantragt wurde!!!

# **Studioordnung für das Computerstudio MMP** (Für das Studio CAD-Fashion gilt eine gesonderte Studienordnung)

Die Nutzung: Das Studio dient der studentischen Ausbildung. Jede Nutzung zu kommerziellen und privaten Zwecken ist nicht gestattet. Das Mitbringen von Gästen ins Computerstudio ist grundsätzlich nicht erlaubt.

Die Bereitstellung bestimmter zum Studio gehörender Arbeitsmittel erfolgt durch Frau Bringmann.

# Öffnungszeiten:

Die Öffnungzeiten werden per Aushang bekanntgegeben. Das Arbeiten im Computerstudio außerhalb der Öffnungszeiten ist nur möglich, wenn mindestens 2 Studierende anwesend sind. Eine Schlüsselberechtigungsliste wird beim Infopoint hinterlegt. Studierende, die auf dieser Liste<br>stehen, können den Schlüssel mit Abgabe des Studierendenausweises beim Infopoint ab Zeitraum entstehenden Schaden. Es ist dafür zu sorgen, dass das Studio nicht unbeaufsichtigt offen gelassen wird. Bitte darauf achten, die Tür zweimal abzuschließen.

### Password:

Sorgen Sie dafür, daß Ihr Kennwort oder Passwort nicht Anderen zur Kenntnis kommt! Sie selbst sind für jeden Mißbrauch verantwortlich, der unter Ihrer Kennung geschieht.

#### Volumebegrenzung:

Für Ihre aktuellen Daten steht Ihnen in Ihrem Home-Verzeichnis ein Volumen von **20 GB** zur Verfügung. Bitte kontrollieren Sie dieses regelmäßig, gegebenenfalls reduzieren Sie bitte Ihr Datenvolumen in Ihrem Home-Verzeichnis. Dateien, die Sie z. Zt. nicht bearbeiten, sollten Sie auf einen privaten Datenträger speichern und auch regelmäßig Backups Ihrer Daten

durchführen. - Für die Sicherung Ihrer Daten sind Sie selbst verantwortlich.

Bitte denken Sie daran, falls Sie mit dem lokalen Account eines Rechners im Studio arbeiten, müssen Sie nach der Arbeit sämtliche Daten auf ein externes Medium speichern und dann auf dem lokalen Account löschen, ansonsten können die Daten von allen nachfolgenden Nutzern eingesehen werden!!

Außerdem werden die lokalen Accounts regelmäßig bereinigt - was heißt, alle Nutzerdaten werden gelöscht.

#### Urheberrecht:

Das Kopieren der installierten Software oder das Kopieren von Zeichensätzen ist eine Verletzung des Urheberrechts und daher verboten. Beim Digitalisieren von Informationen (z.B. Scannen) ist ebenfalls das Urheberrecht zu beachten. Es dürfen keine ausführbaren Dateien, Programme oder Schriften auf den Arbeitsplatzcomputer oder Server kopiert werden.

Die Daten, die Sie bearbeiten, speichern Sie bitte ausschließlich in Ihr persönliches Home-Verzeichnis. Andernfalls müssen Sie mit dem Verlust Ihrer Daten rechnen.

#### Drucken:

Die Drucker im Studio stehen AUSSCHLIEßLICH für Probedrucke zur Verfügung. Das Druckerpapier wird von den Studierenden selbst mitgebracht. 80-90g/qm max. ist das geeignete Papier für den vorhandenen Drucker. Folien müssen den Spezifikationen für den Drucker entsprechen. Probleme beim Drucken (z.B. Papierstau) dürfen ausschließlich von Frau Bringmann bzw. Herrn Luckow, der studentischen Hilfskraft oder dem Dozenten behoben werden. Für Schäden haftet der jeweilige Nutzer.

#### Alles Andere:

Das An- und Abschließen von Peripherie-Geräten wird ausschließlich vom Studioleiter oder einer vom Studioleiter beauftragten Person durchgeführt (außer Backup-Medien, wie USB-Sticks, externe Festplatten). Bitte entfernen Sie auch keine Netzwerkkabel Vermeiden Sie das Mitbringen von Nahrungsmitteln in das Computerstudio. Essen, Trinken und Rauchen sind im Computerstudio nicht erlaubt. Lesen Sie regelmäßig und aufmerksam Aushänge und Bekanntmachungen im Computerstudio! Sie helfen Ihnen, Datenverluste zu vermeiden. Bitte behandeln Sie die Computer und Peripheriegeräte fachgerecht und äußerst sorgfältig im Interesse aller Nutzer/innen! Bei Nichtbeachtung dieser Regeln verlieren Sie die Nutzungsberechtigung für das Computerstudio.

Es gilt die Datenschutzverordnung der HTW Berlin und wird durch Ihre Unterrscihrift anerkannt.

Studioordnung anerkannt:

Unterschrift